*Summer research program*

### Machine Tool Monitoring

**By** Dongwei Bai

### Introduction about myself

- ❖ Name: Dongwei Bai
- ❖ School: Purdue University
- Major: Mechanical Engineering
- ❖ Nationality: Chinese
- ❖ Current research: Institut für Fertigungstechnik und Werkzeugmaschinen (IFW)

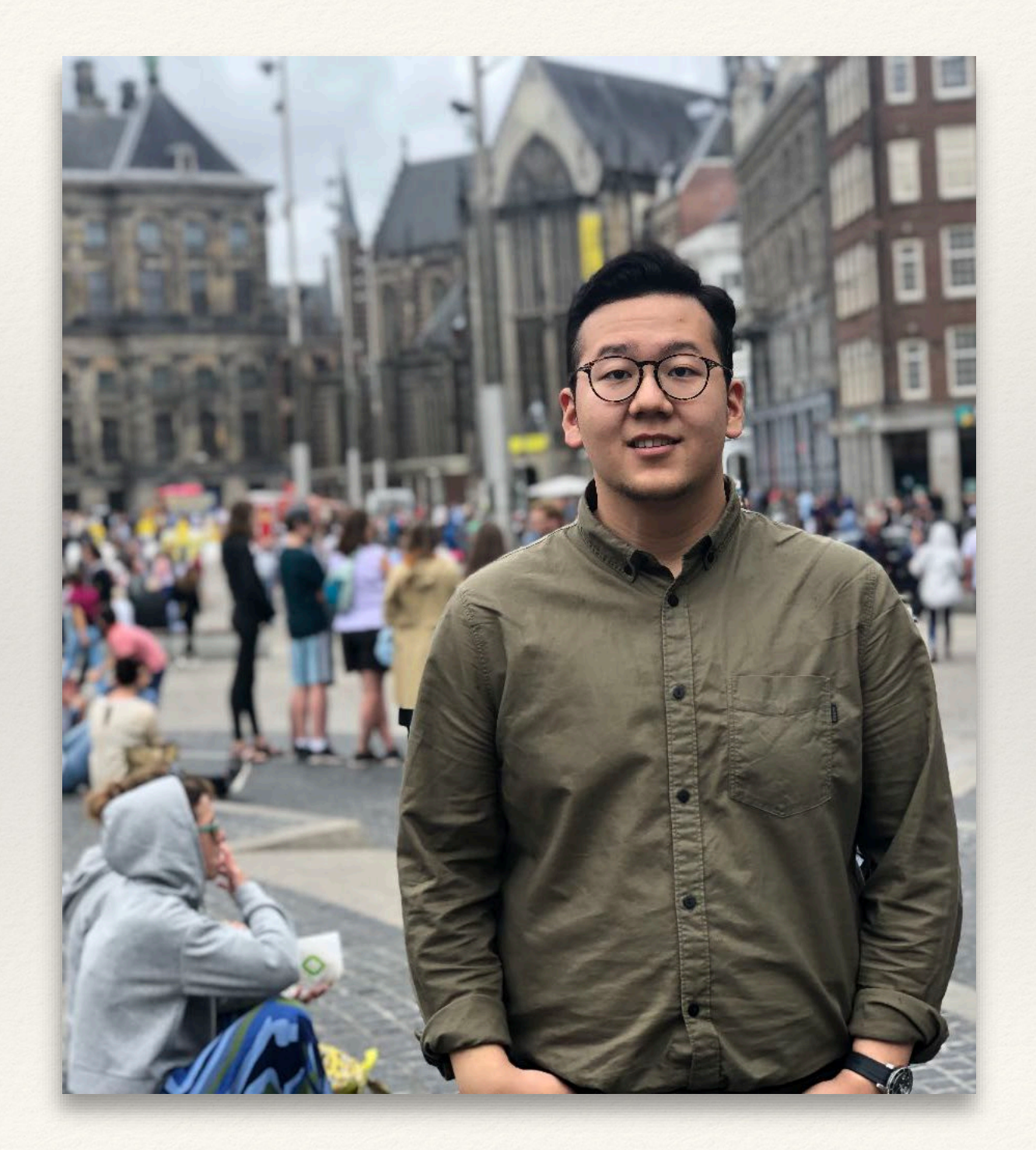

### My Advisor

- ❖ Name: Tobias Stiehl
- ❖ School: Leibniz Universitiat
- ❖ Major: Mechanical Engineering
- ❖ Research topics: Tool condition monitoring

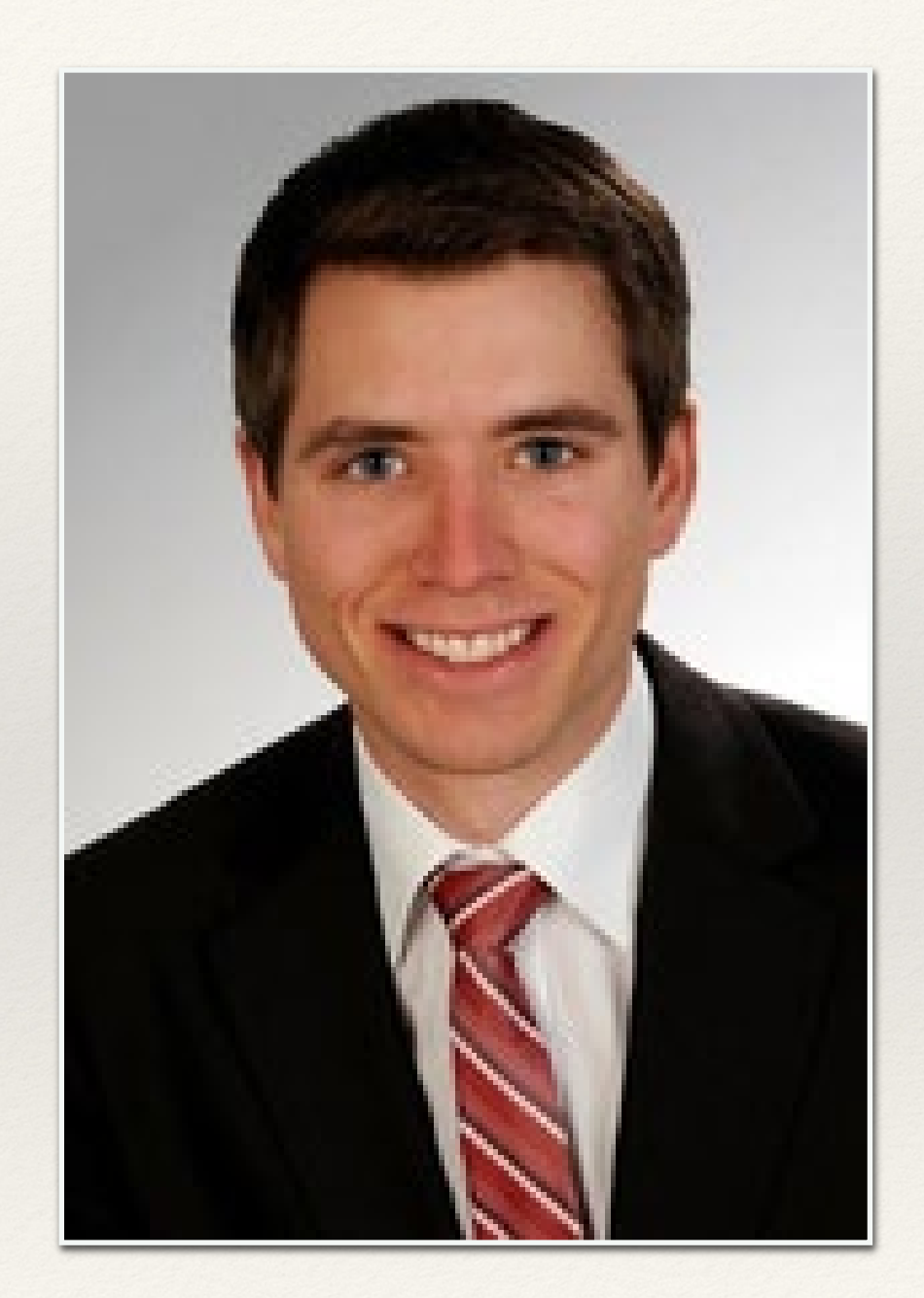

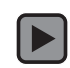

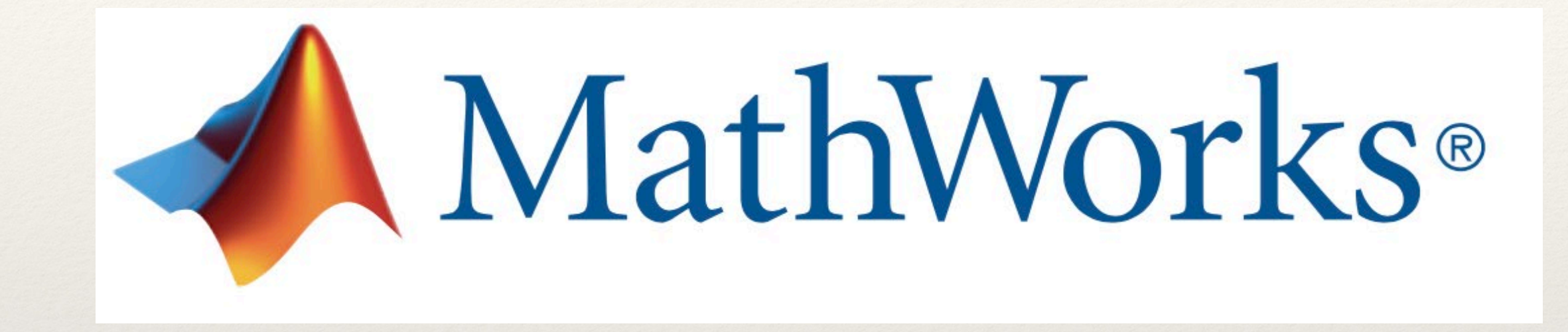

### Core program MATLAB

# Process showing in ploto3

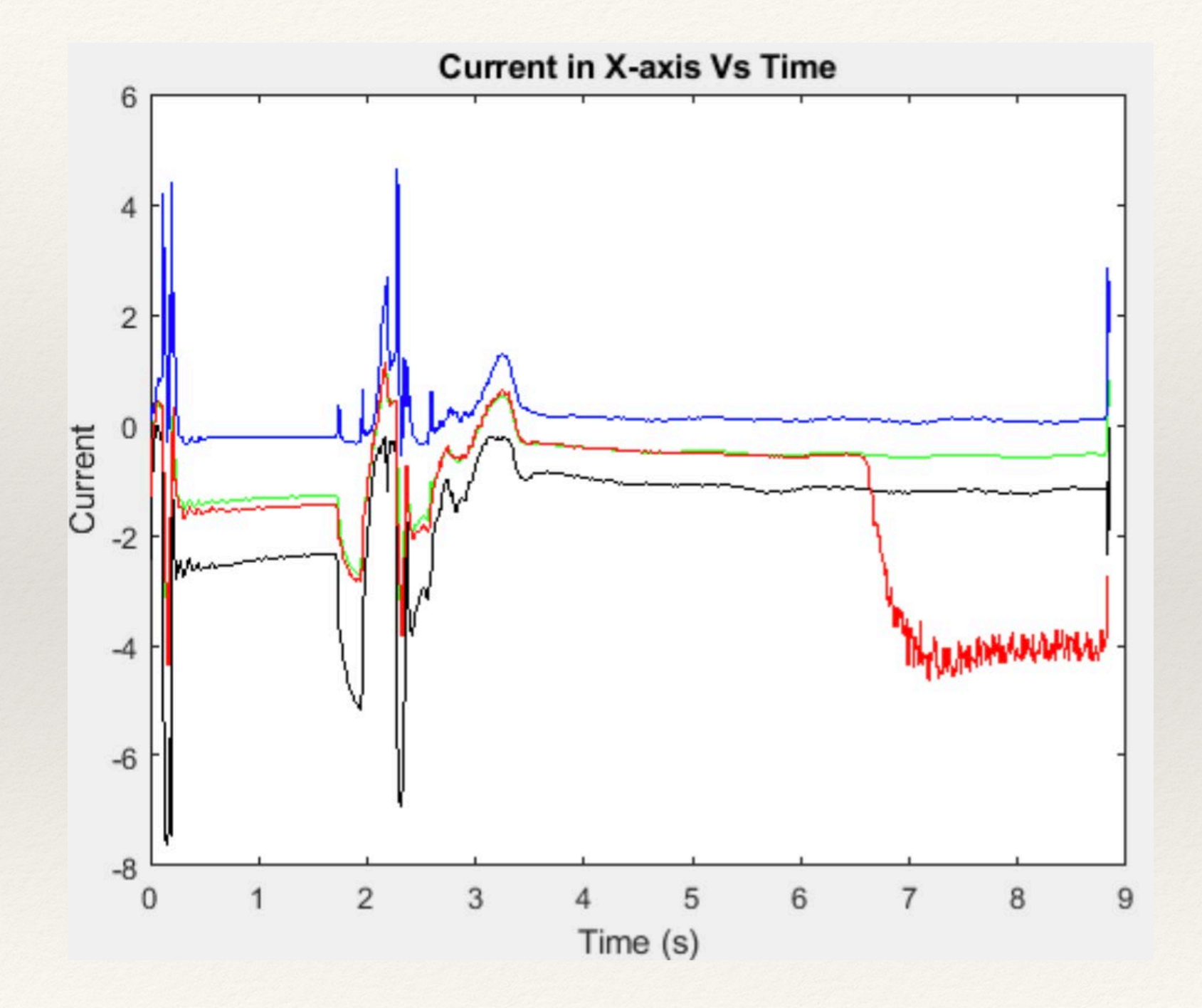

#### Processes

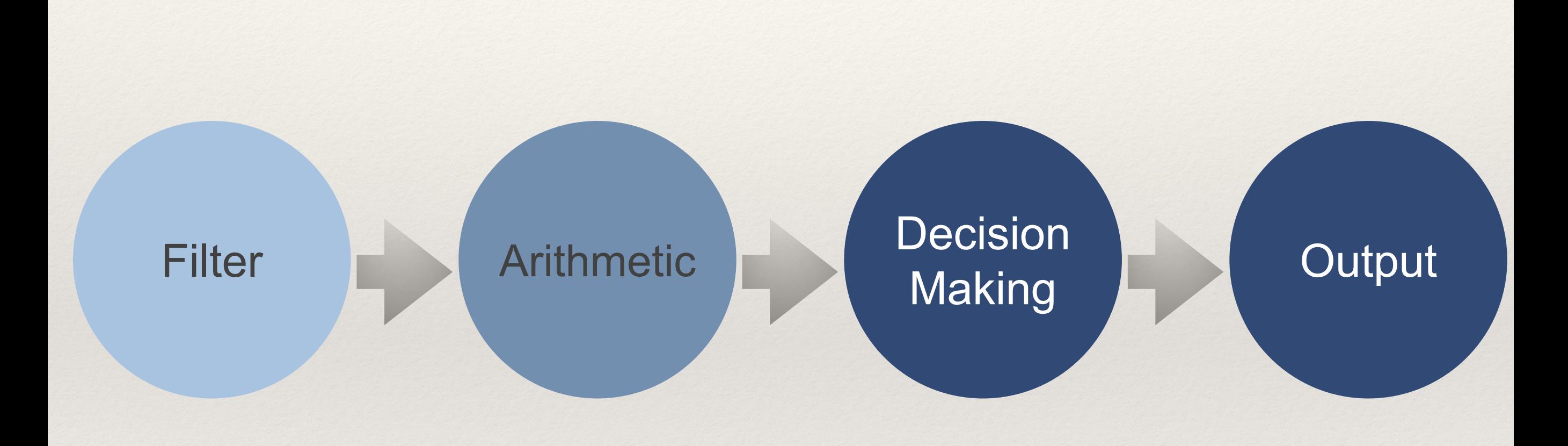

#### Processes

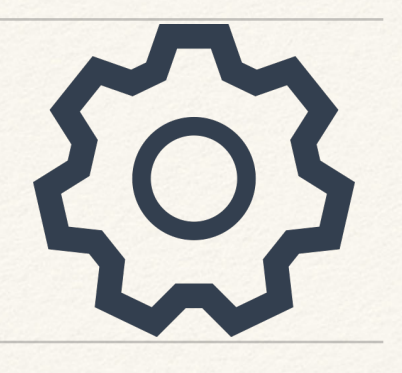

- ❖ Filter the data
- ❖ Calculate the limits, average, etc
- ❖ Algorithm to get output data
- ❖ Understand the output

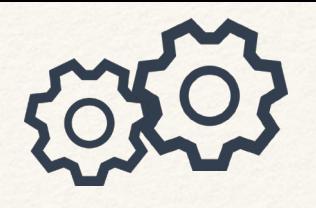

#### ❖ Filter the data

### Filter Design

Use of different filters to pass signals required and block signals that don't need

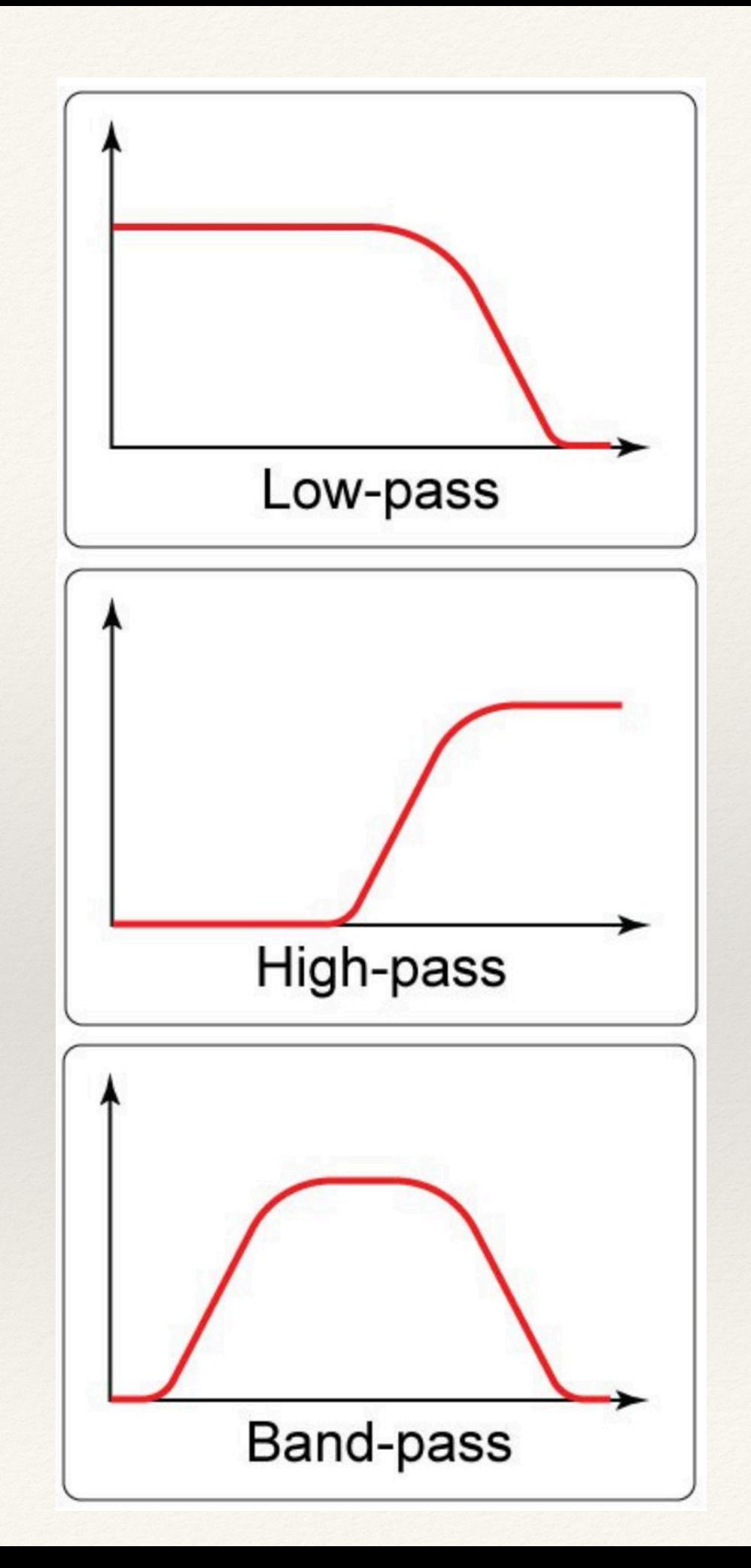

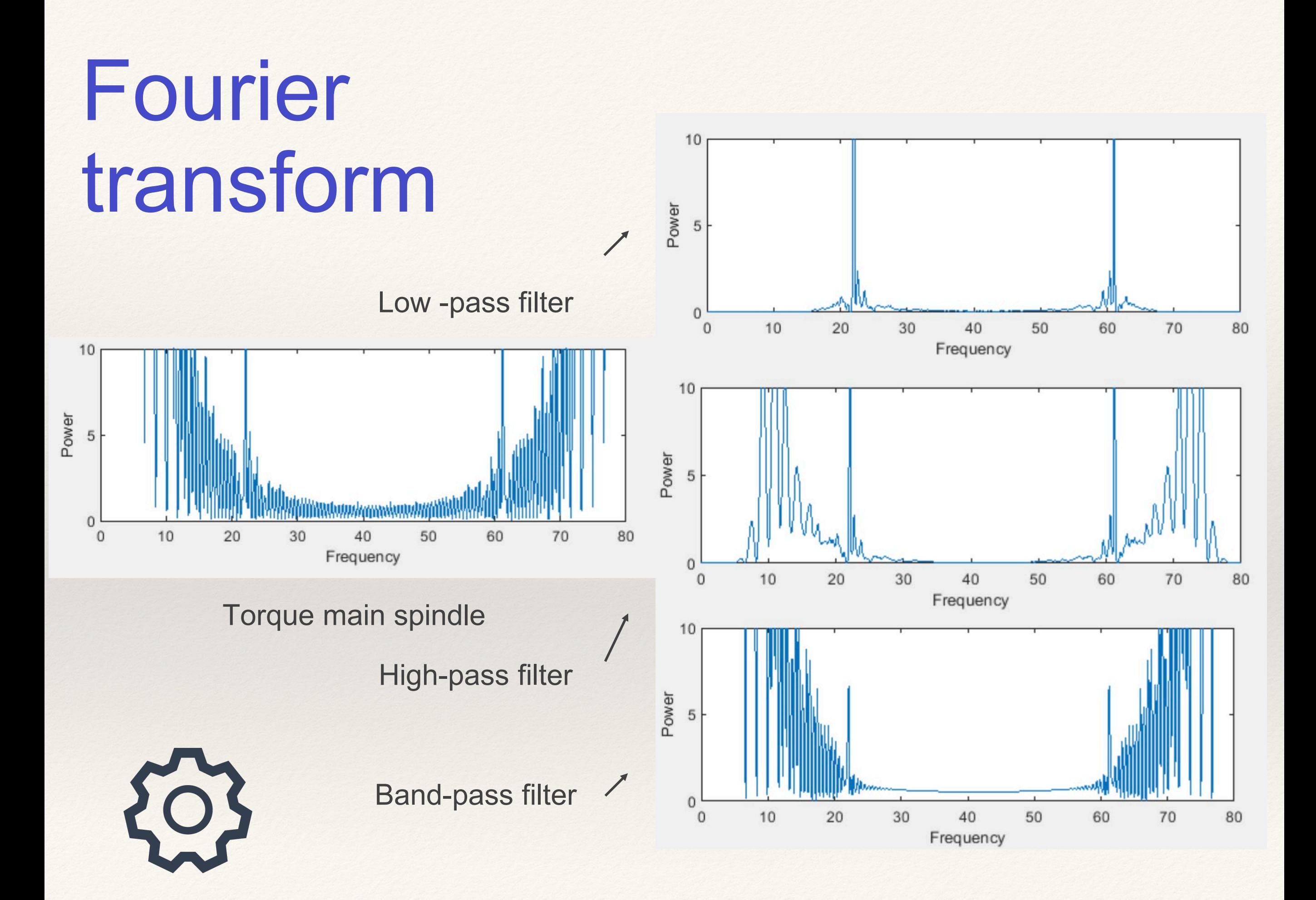

## Algorithmic

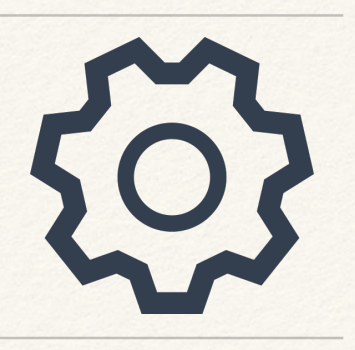

#### *%% CALCULATION*

```
Maxval = movmax (data filtered, windowsize, 'endpoint', 'fill'); %Max value of data
Minval = movmin (data filtered, windowsize, 'endpoint', 'fill'); %Min value of data
Meanval = movmean (data filtered, windowsize, 'endpoint', 'fill'); %Mean value of data
Medianval = movmedian (data filtered, windowsize, 'endpoint', 'fill'); %Median value of data
stdval = movstd(data filtered, windowsize, 'endpoint', 'fill'); $Standard deviation
```
#### %% PLOT

```
$$$$$$$$$$$$$$$$$$$$FXTREME VAULE$$$$$$$$$$$$$$$$$$$$$
plot (tvec, data filtered, '--', tvec, Maxval, '-');
hold on
plot(tvec, data filtered, '--', tvec, Minval, '.');
legend ('Original data', 'Moving max value', 'Moving min value');
grid on;
xlabel('Time (s)');ylabel('Amplitude');
$$$$$$$$$$$$$$$$$$$$$WEAN VALUE$$$$$$$$$$$$$$$$$$$$$$
plot(tvec, data filtered, '--', tvec, Meanval, '-');
legend ('Original data', 'Moving mean value');
grid on;
xlabel('Time (s)');
```
## Decision Making

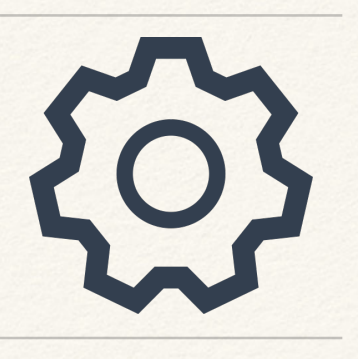

- ❖ Sk : Standard deviation of values at the respective time
- ❖ Bk: Rating of single feature K
- ❖ Bges: Total valuation by combing each individual valuation

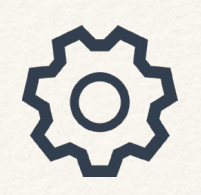

### Output Data

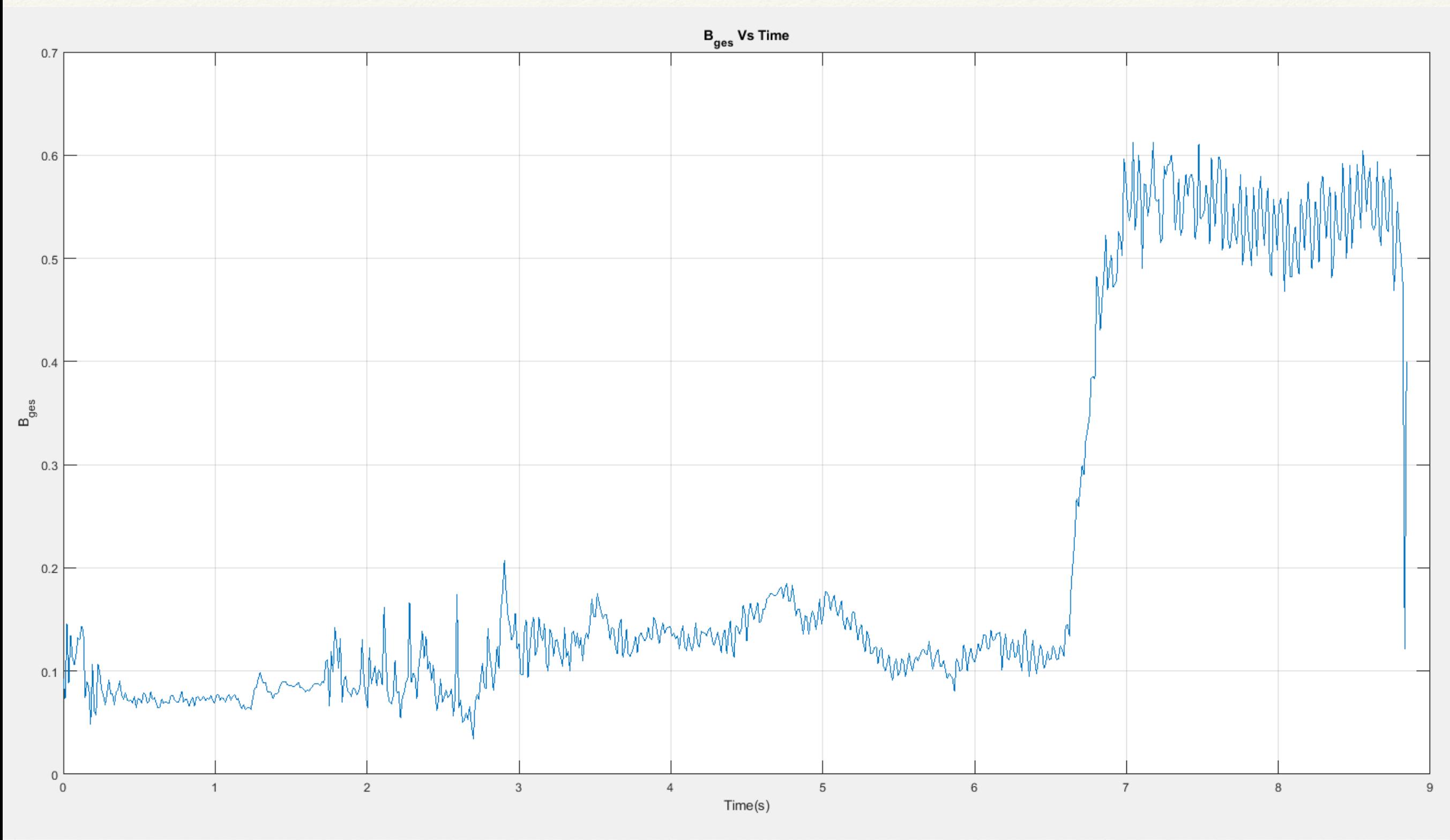

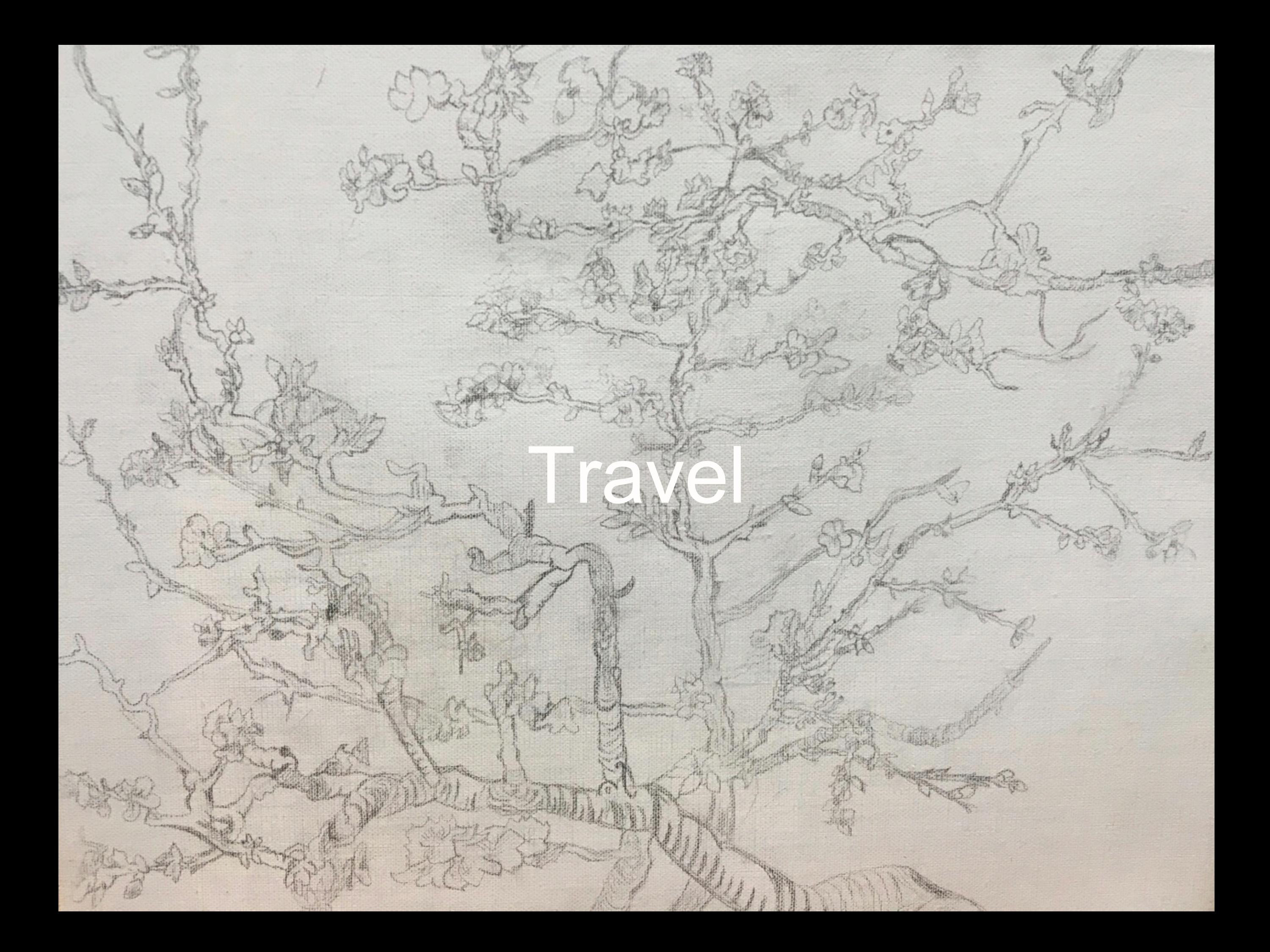

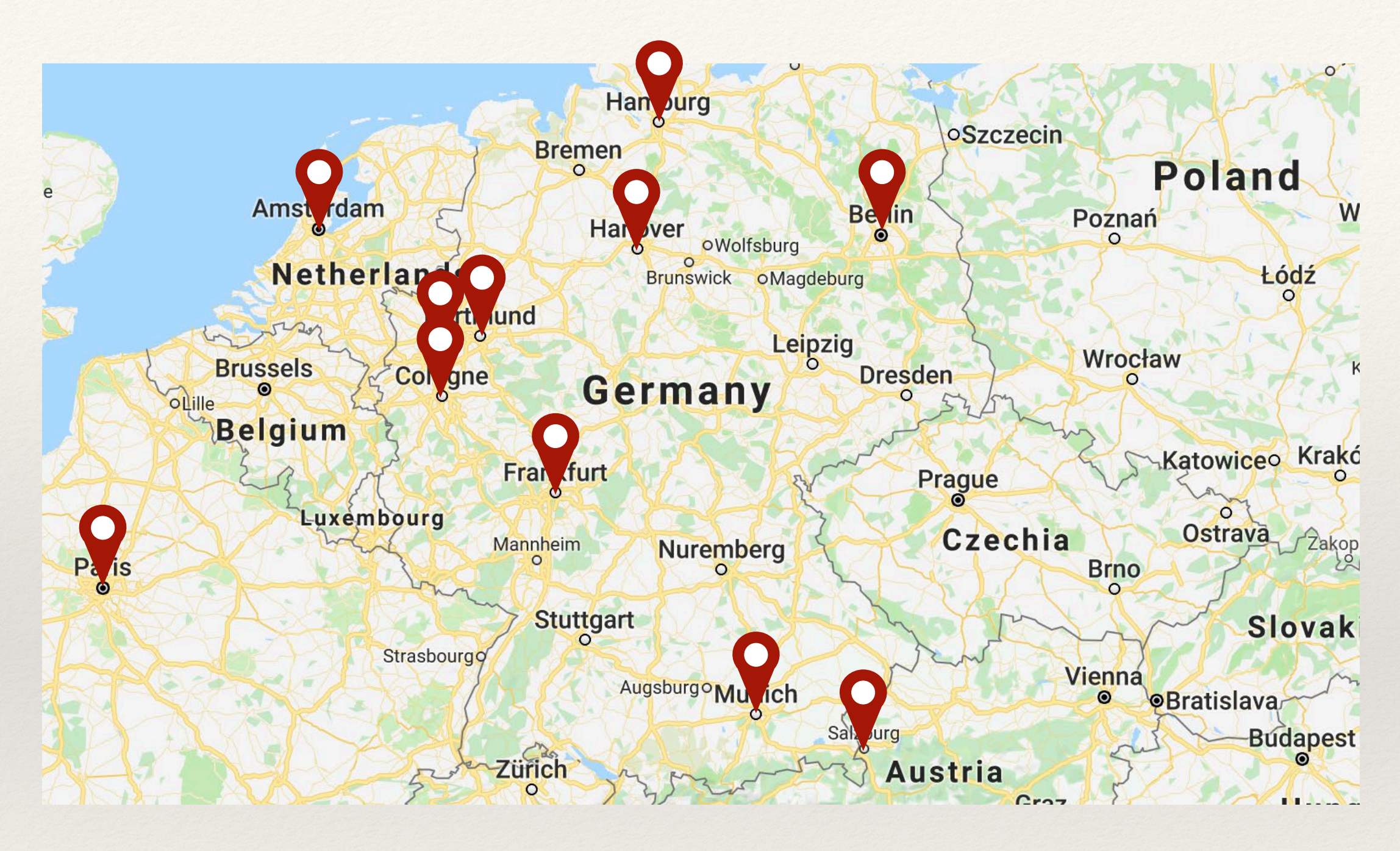

Europe map

#### Hannover

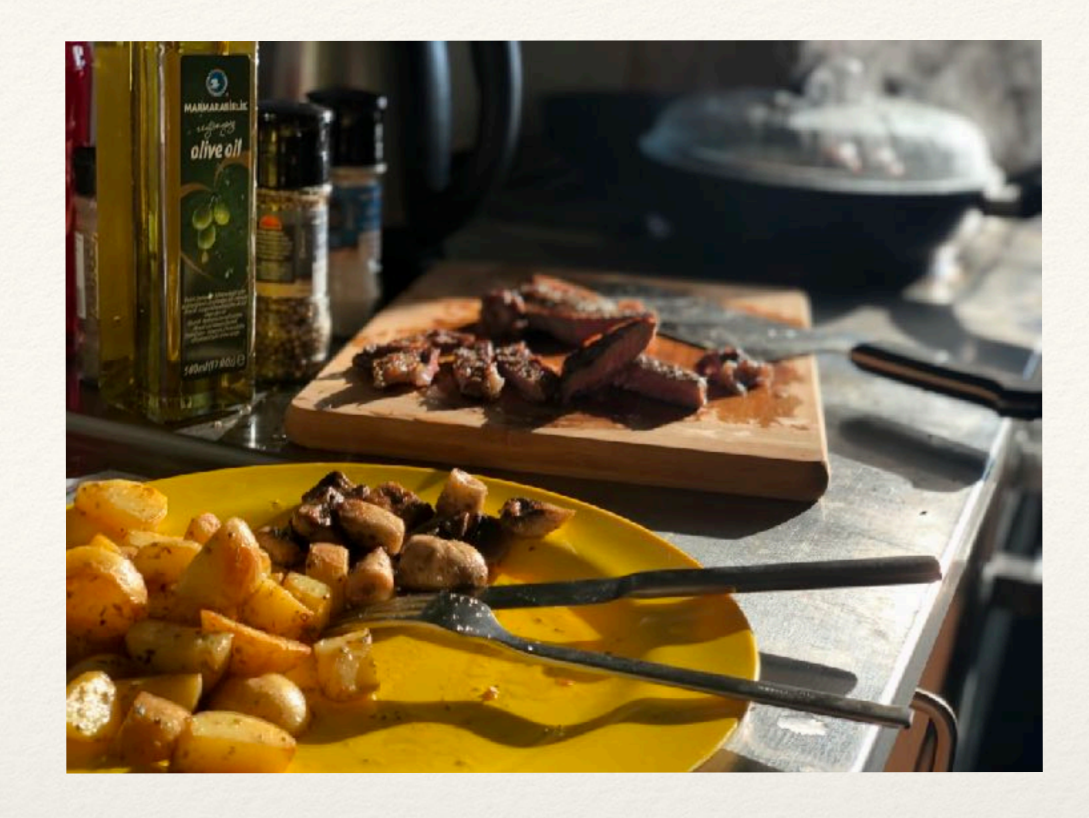

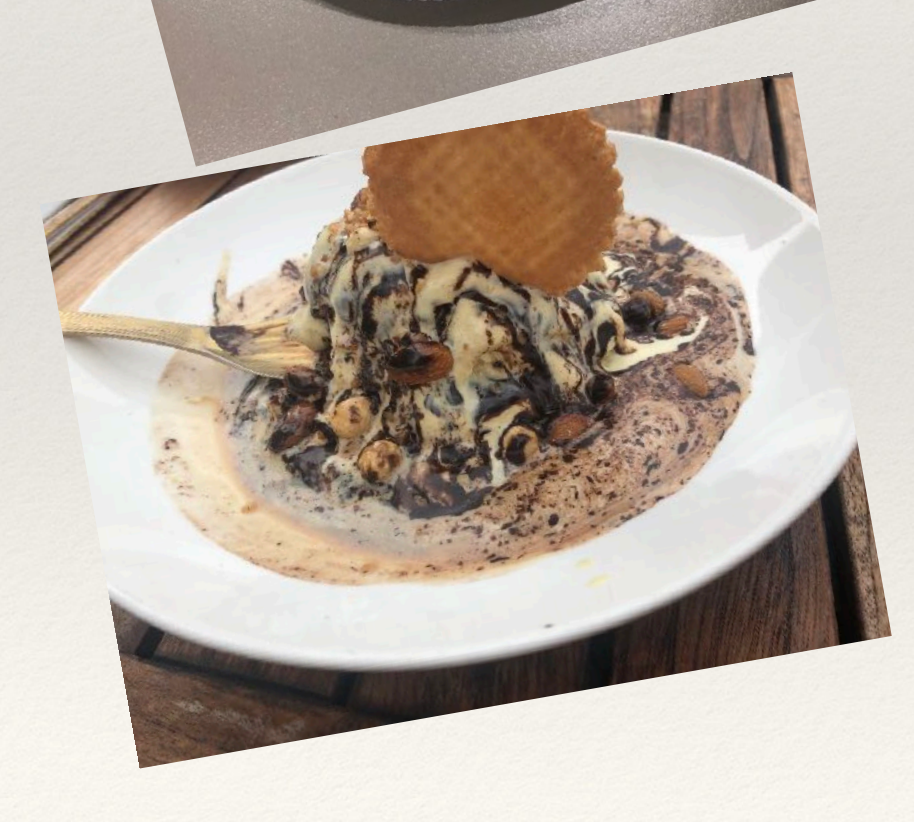

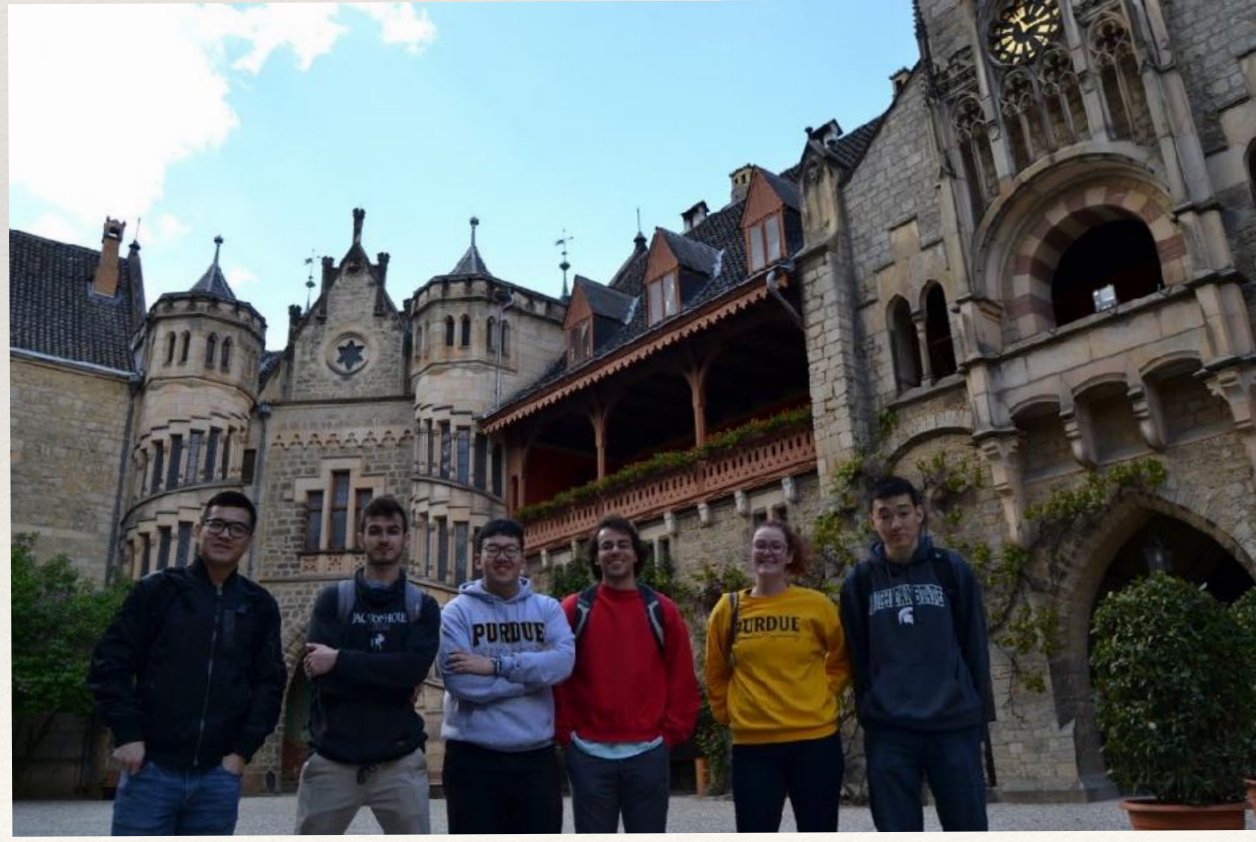

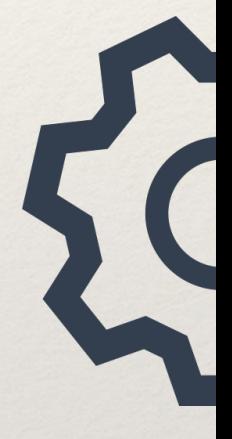

#### IFW

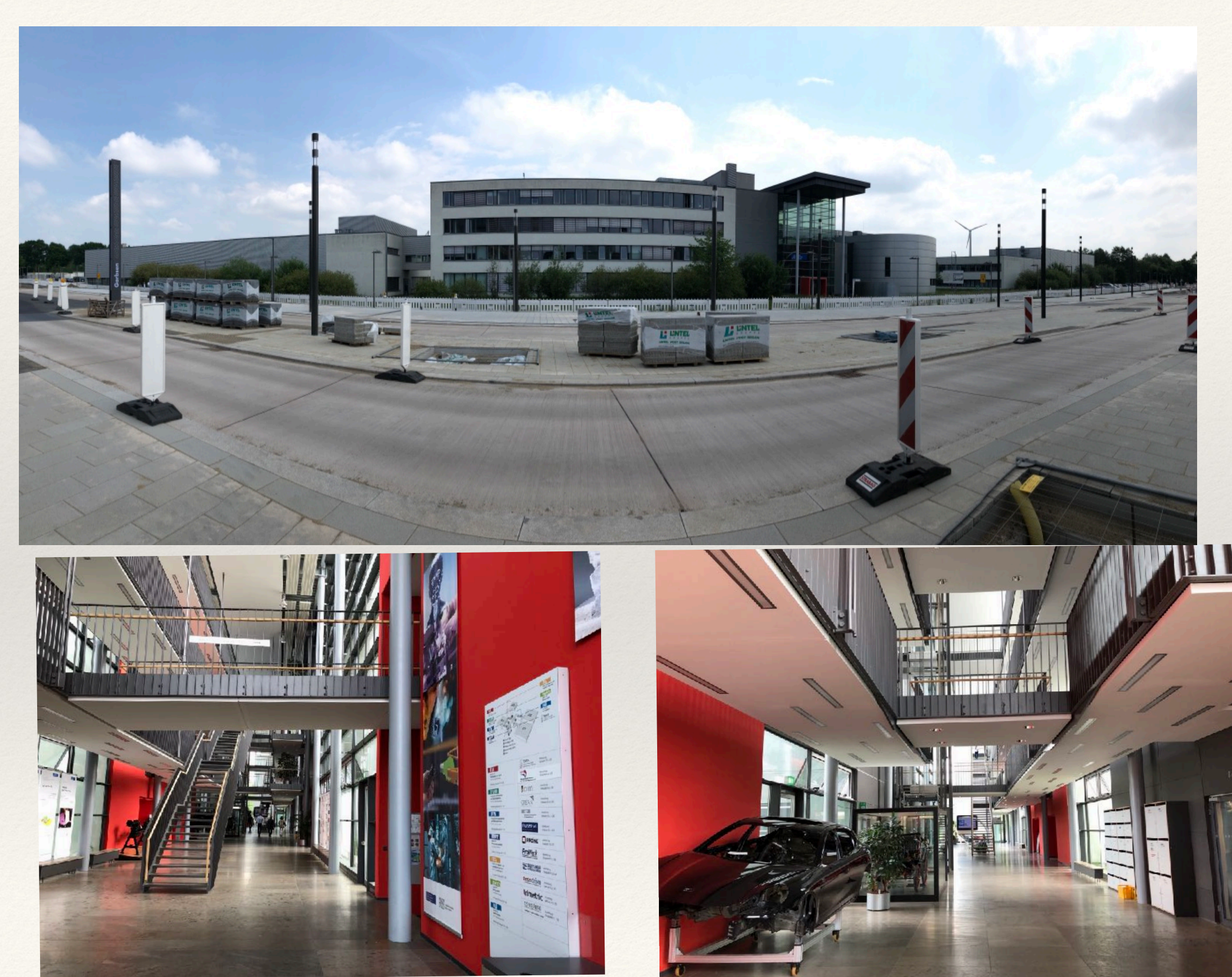

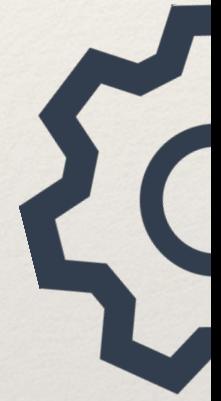

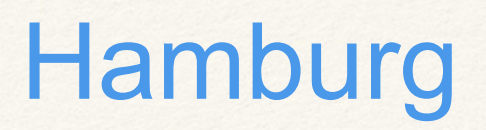

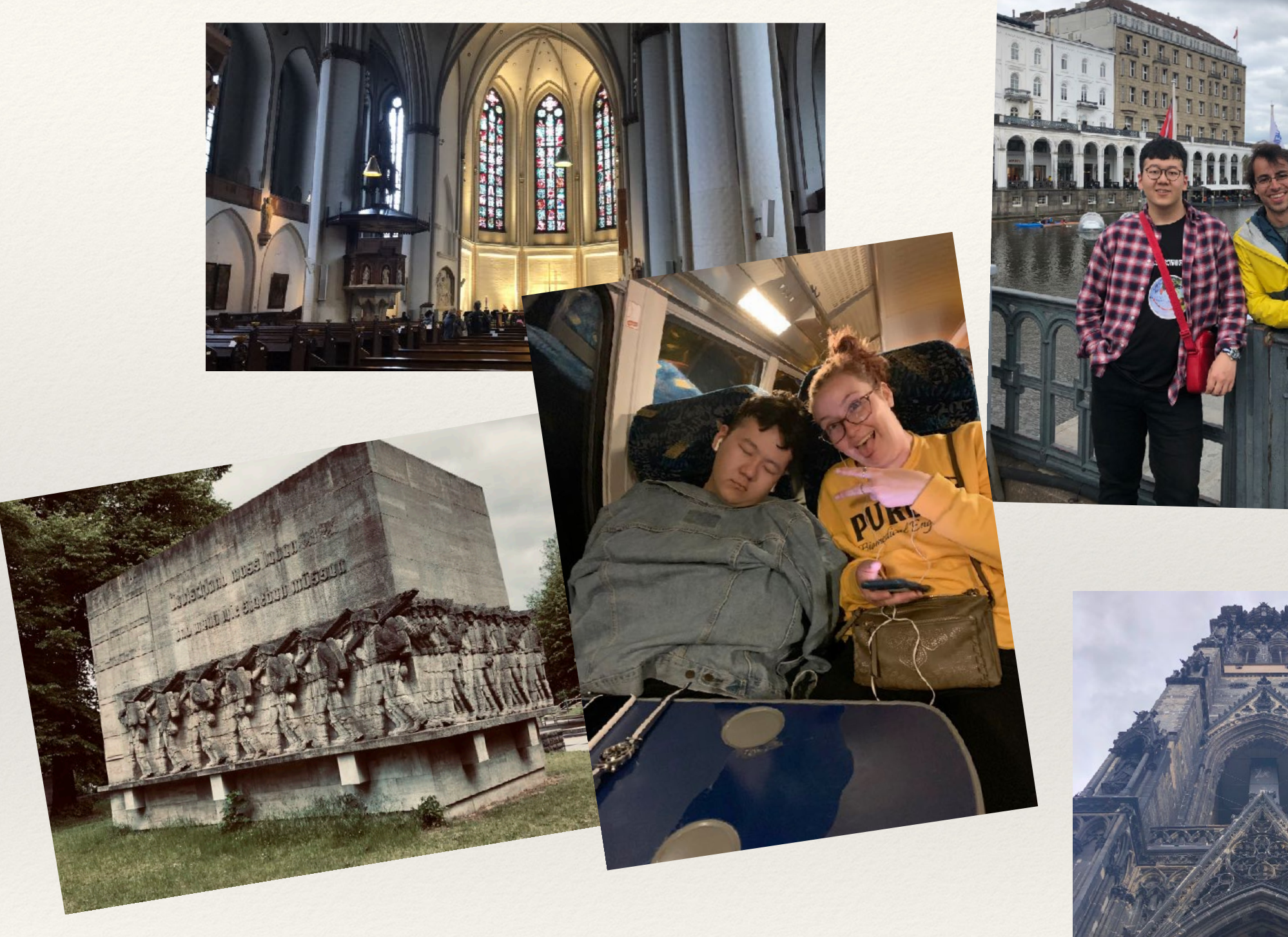

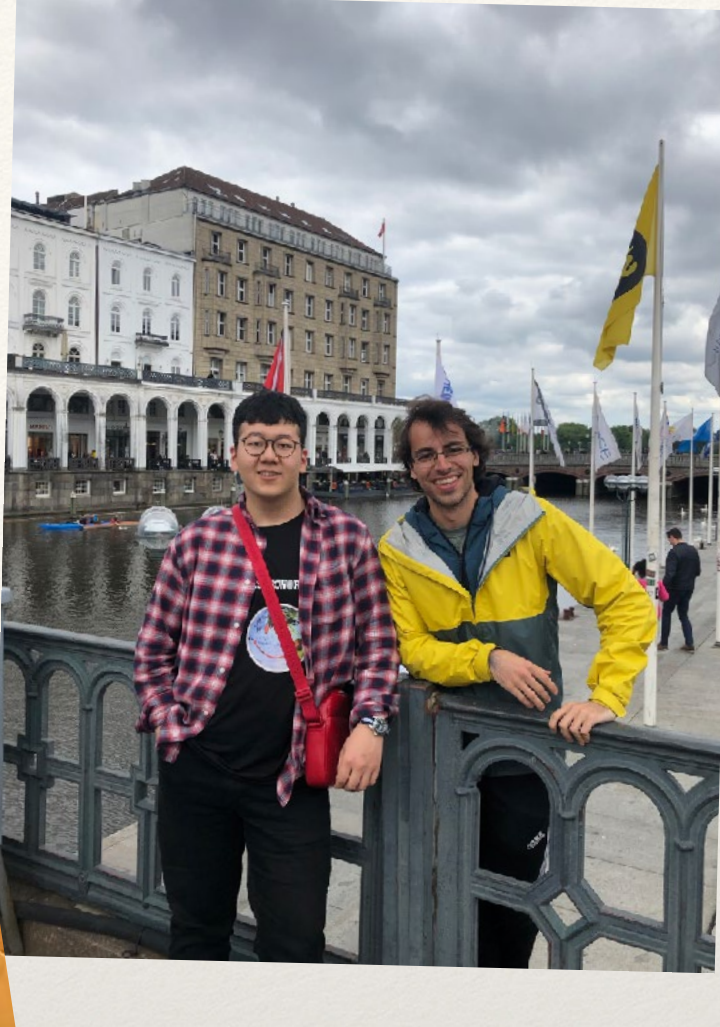

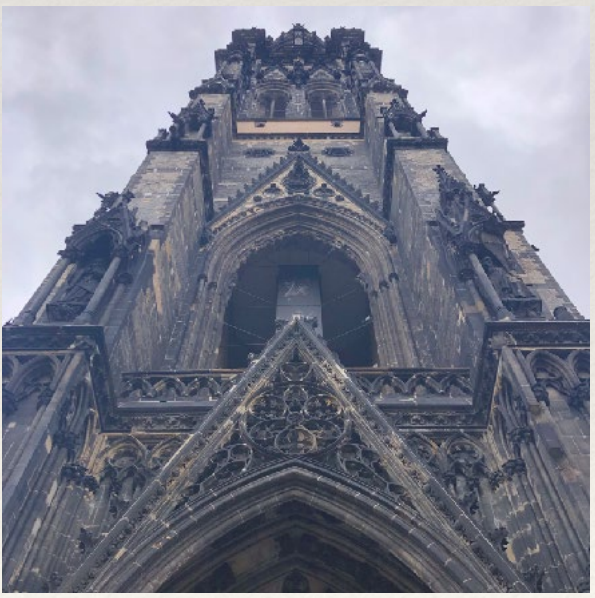

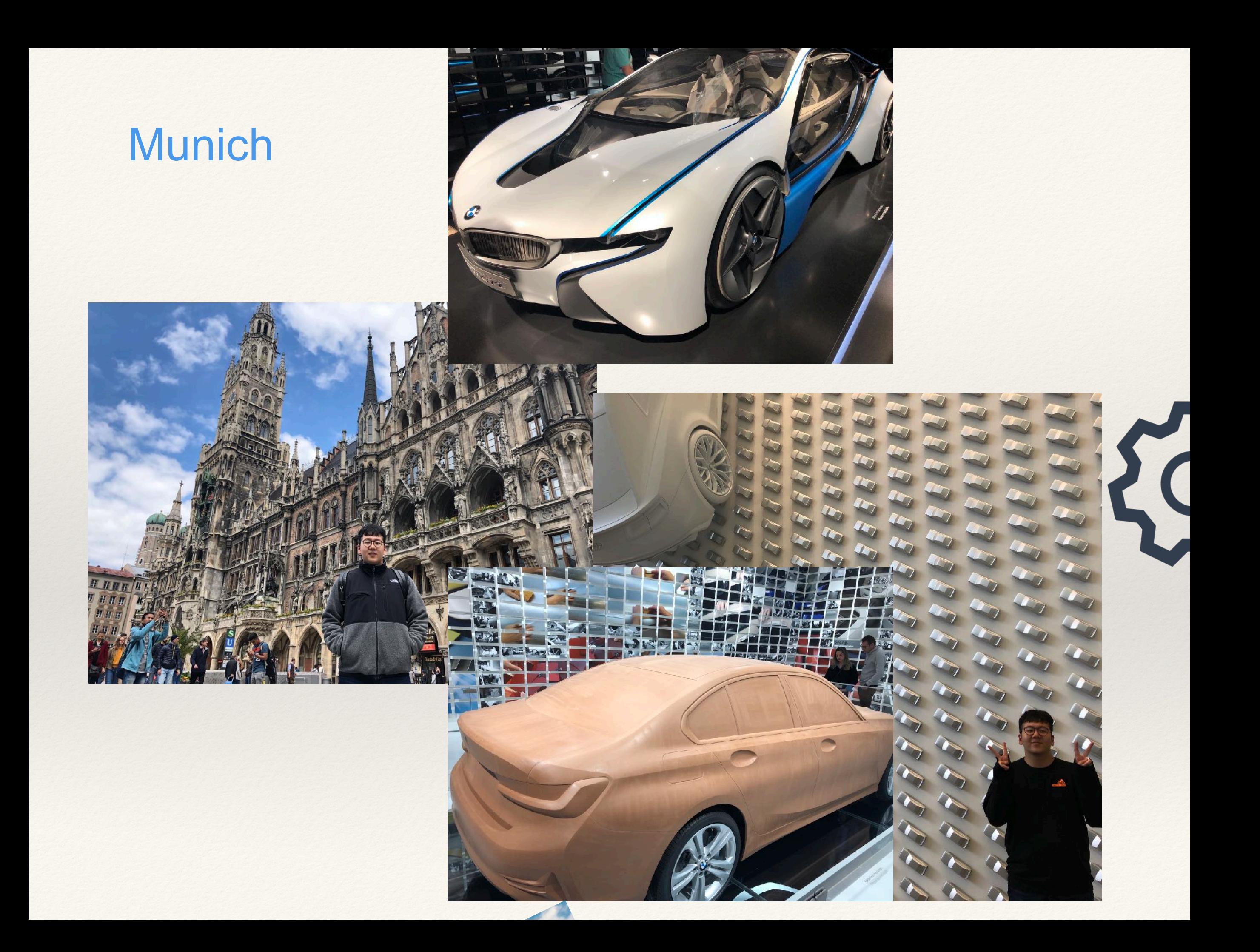

#### Salzburg

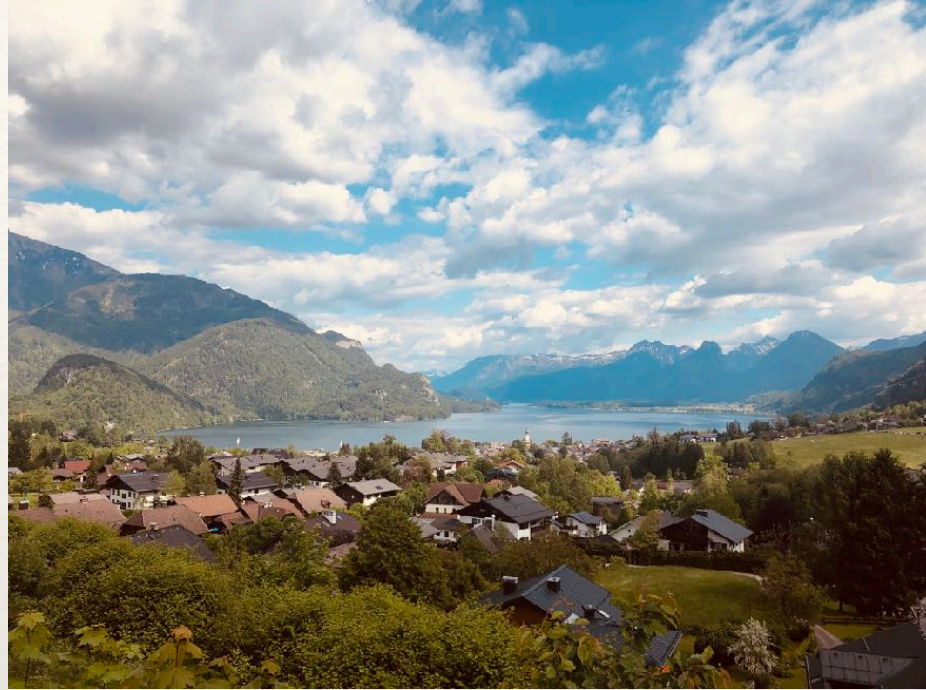

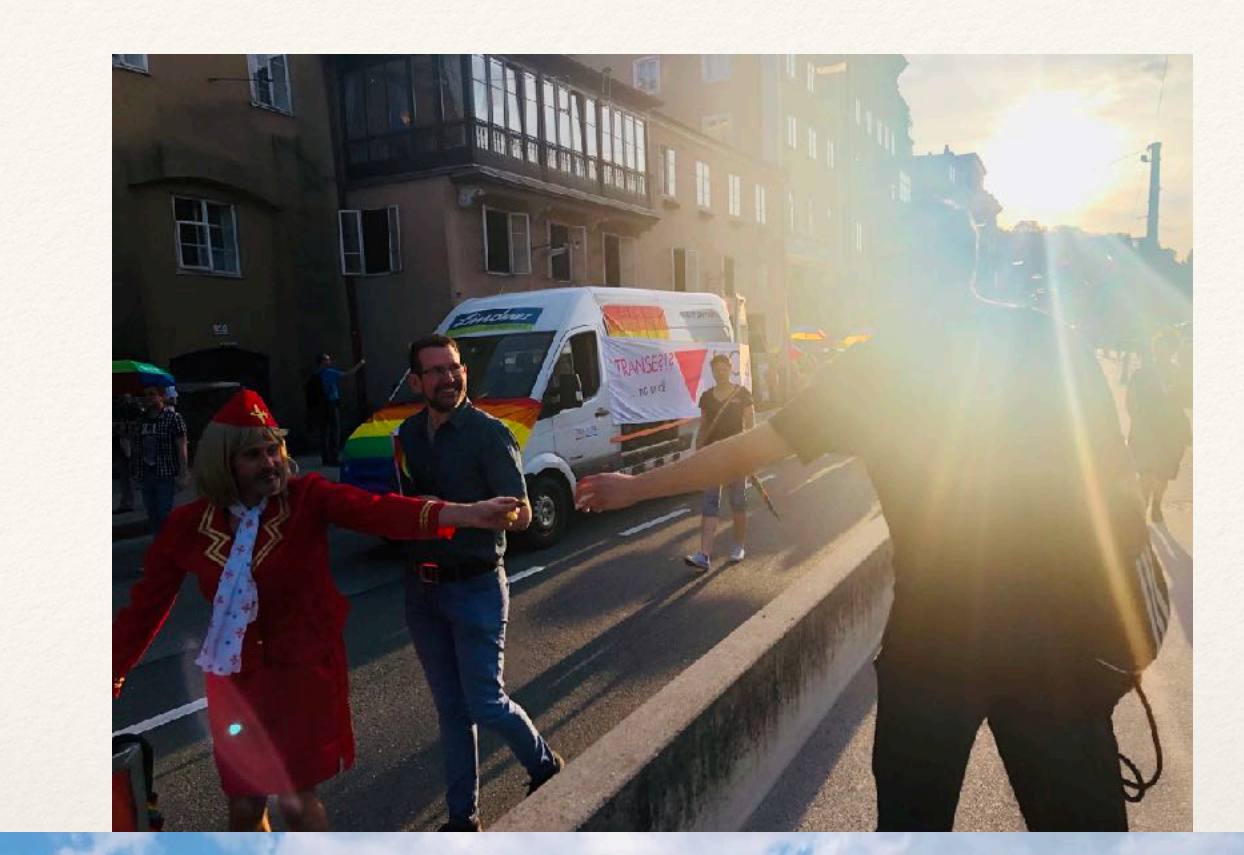

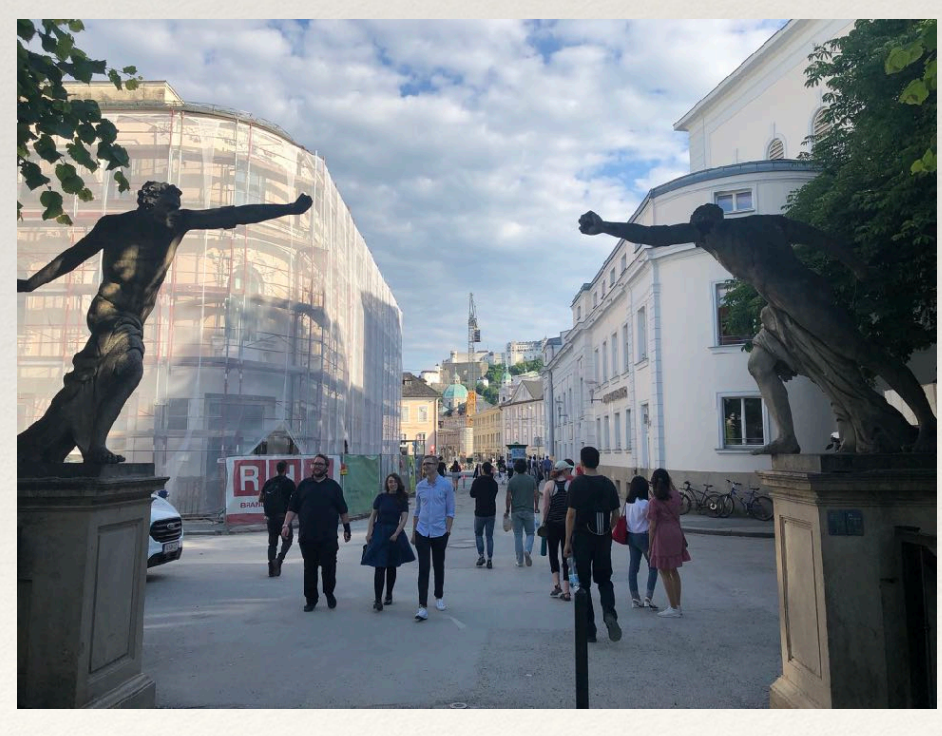

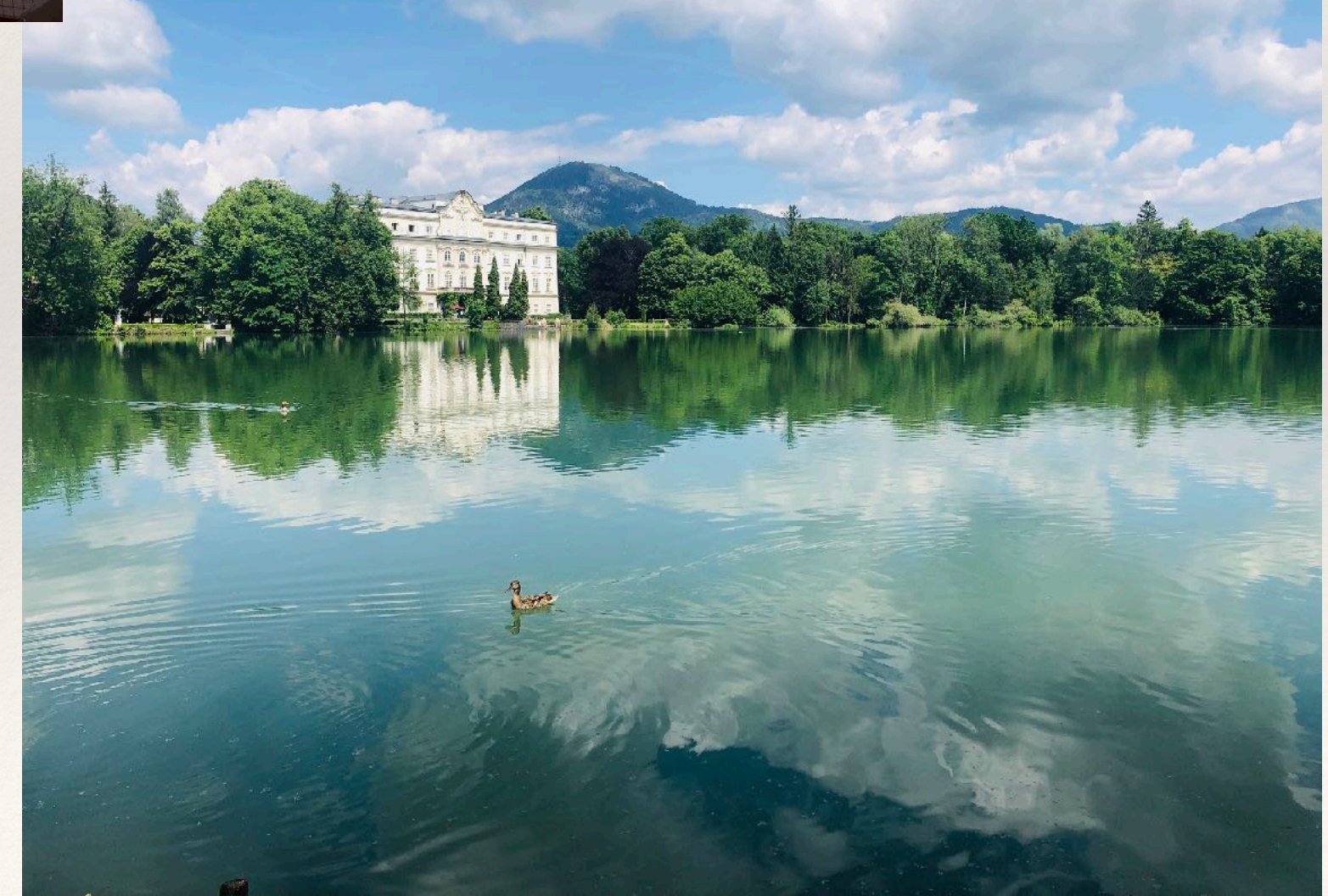

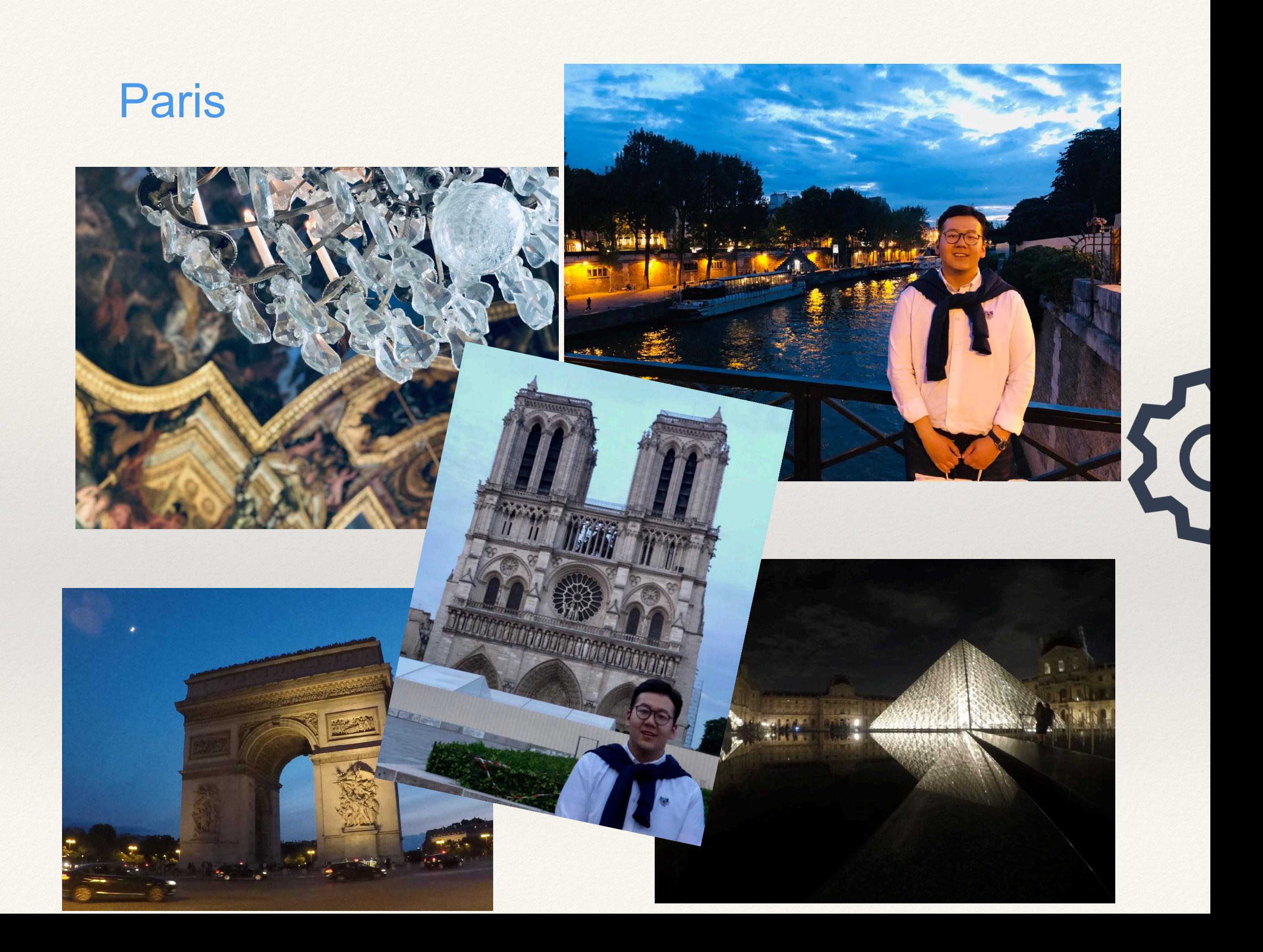

#### Cologne, Frankfurt and Düsseldorf

K

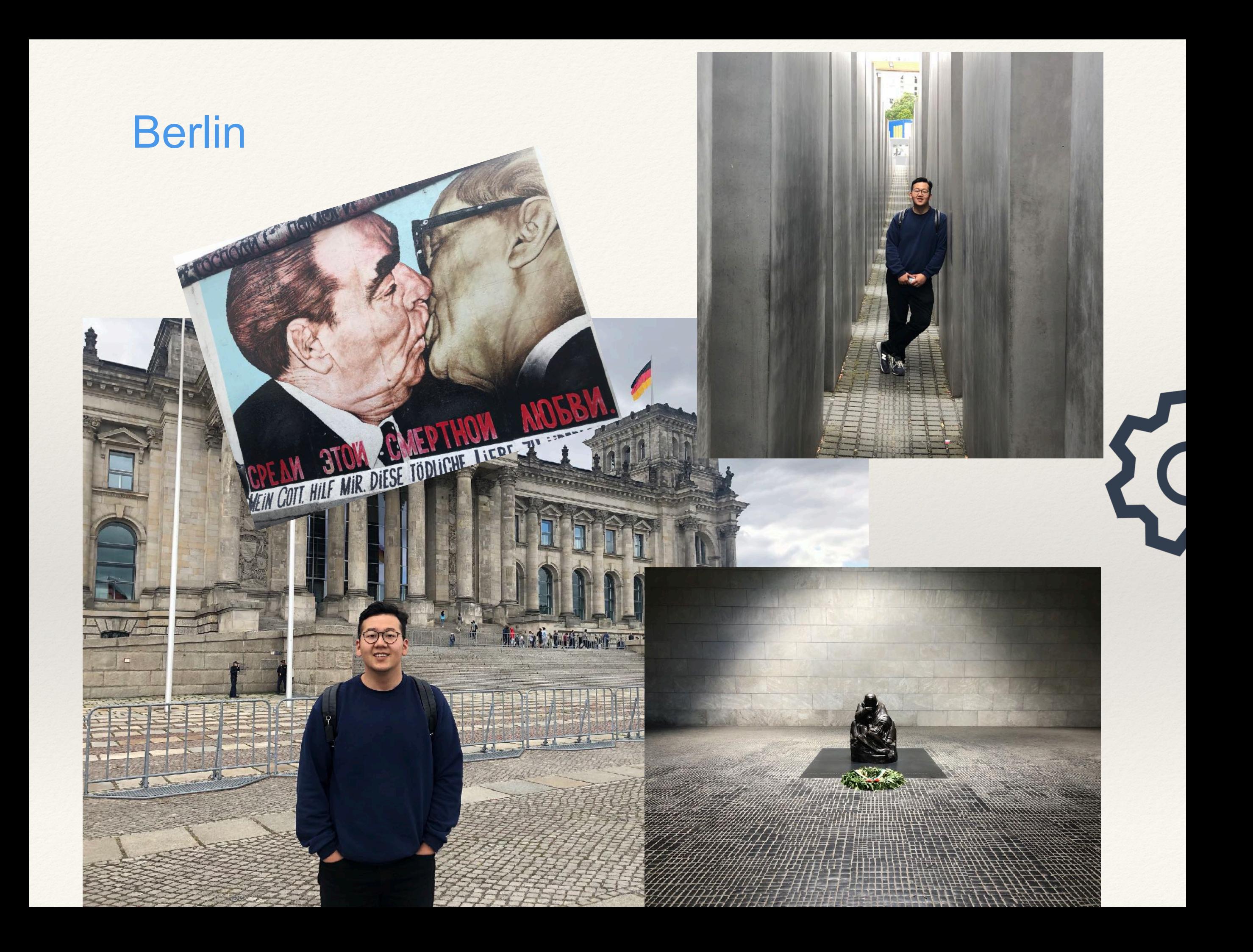

#### Amsterdam

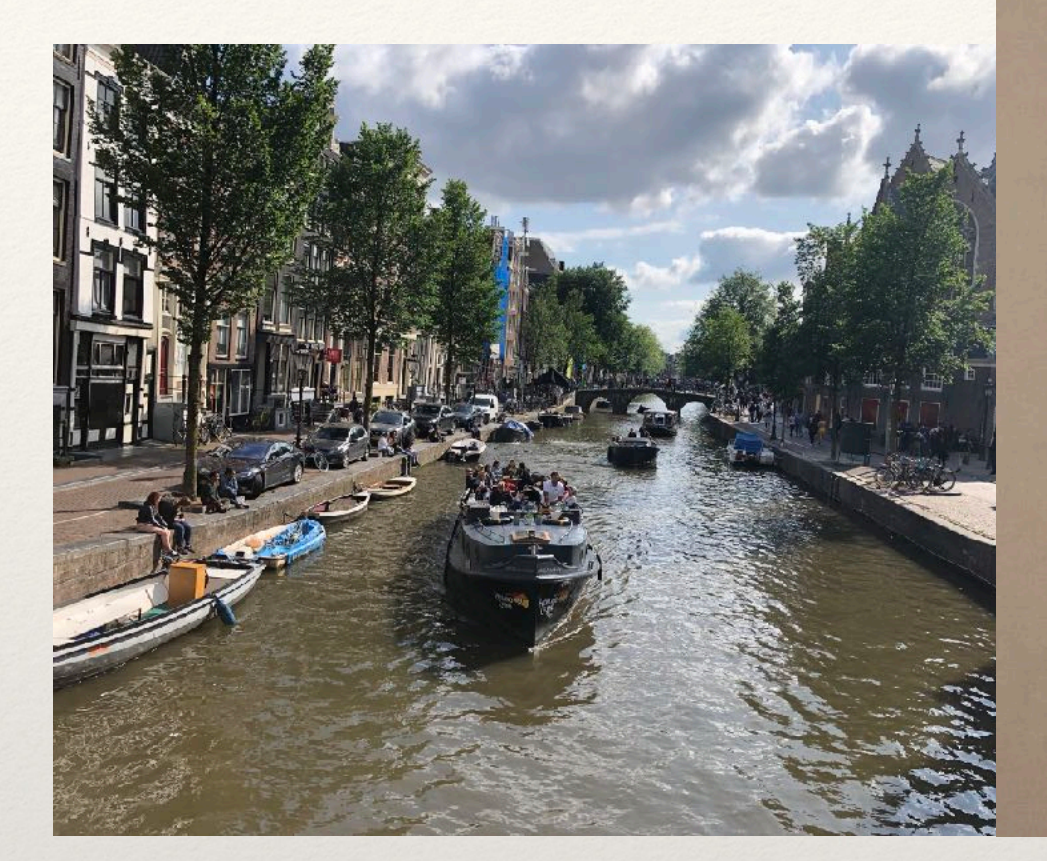

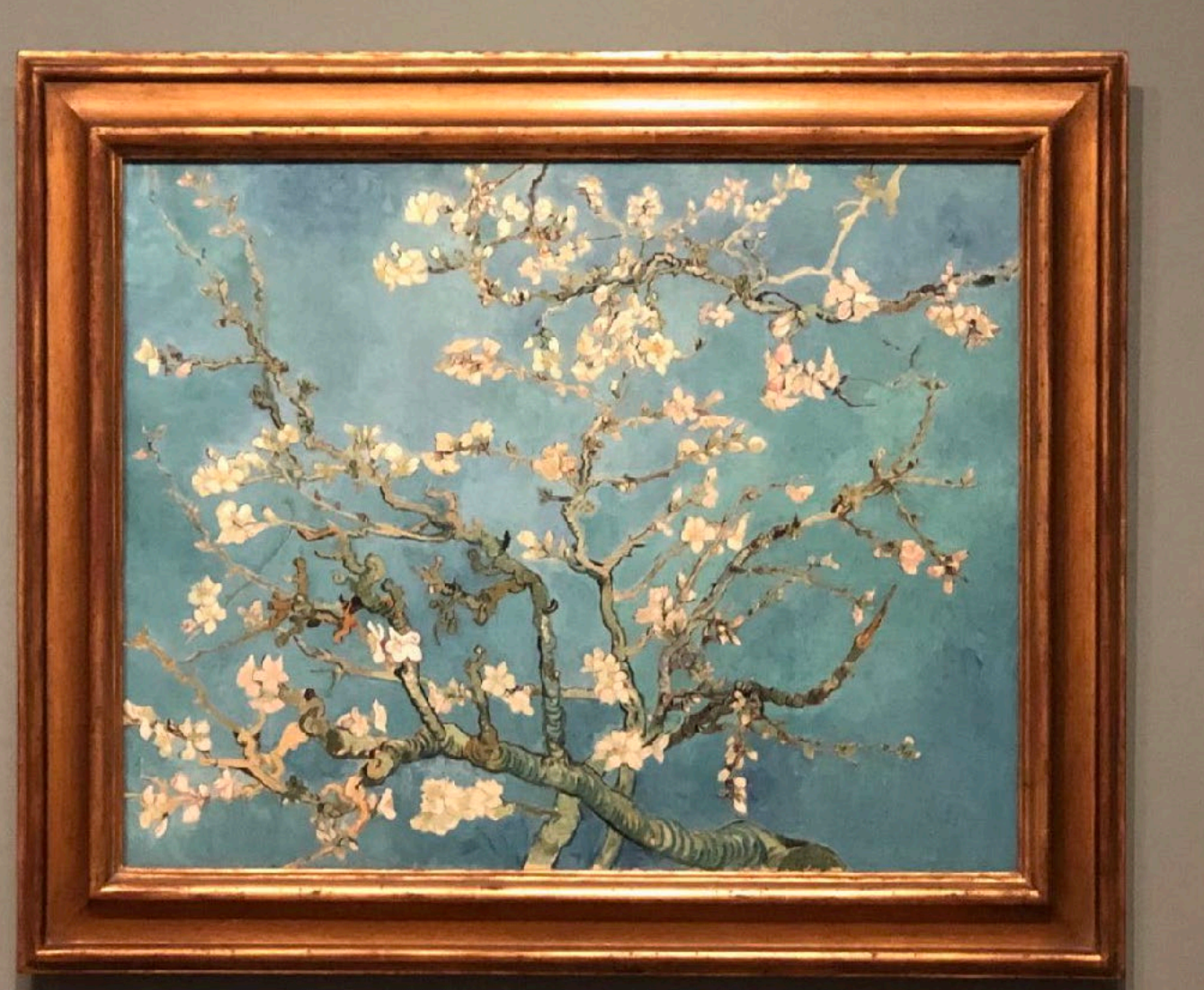

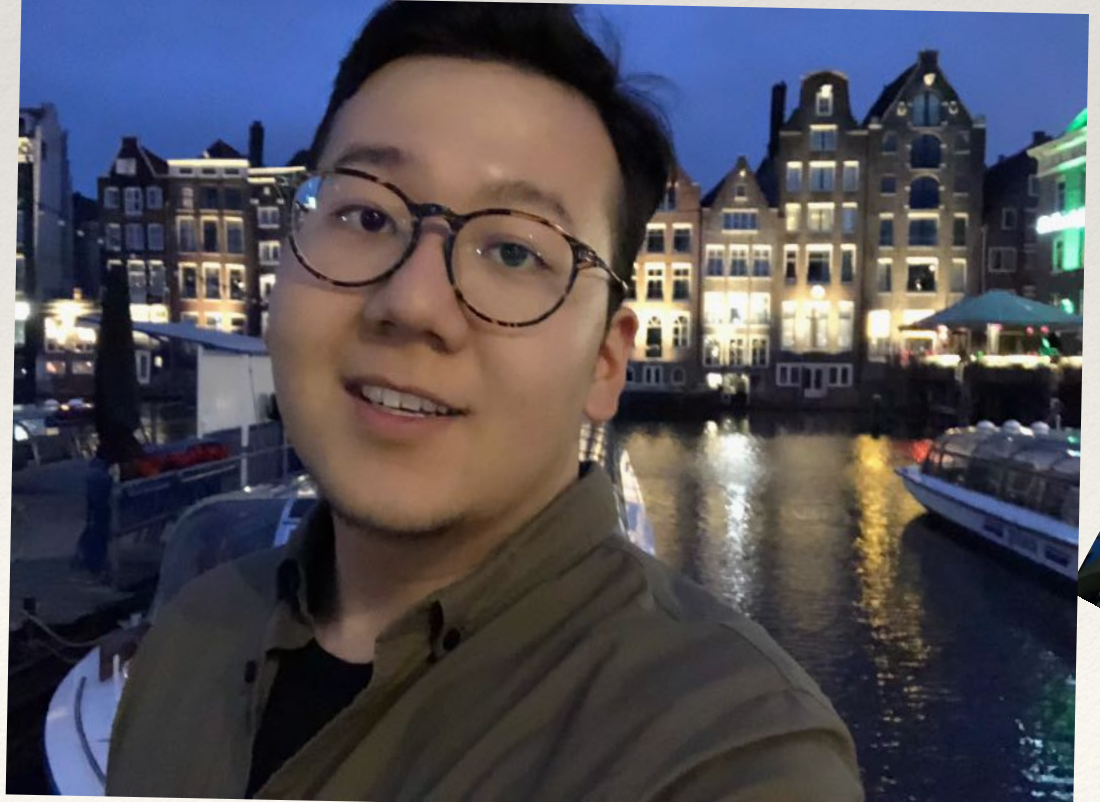

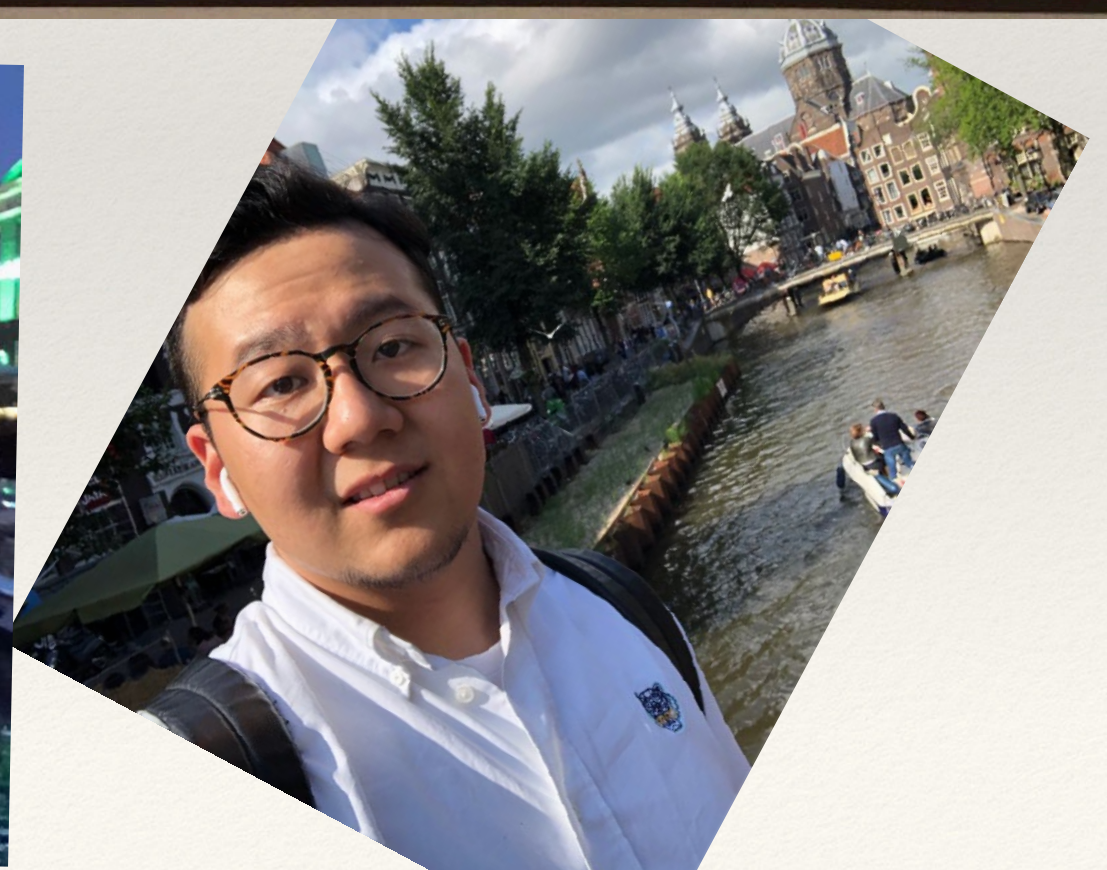

#### *"It is better to travel ten thousand miles than to read ten thousand books"*

### Reference

- ❖ Robert Kim, May 12th, 2019, "What is a Low Pass Filter? A tutorial on the Basics [of Passive RC filters", https://www.allaboutcircuits.com/technical-articles/low](https://www.allaboutcircuits.com/technical-articles/low-pass-filter-tutorial-basics-passive-RC-filter/)pass-filter-tutorial-basics-passive-RC-filter/
- ❖ Lee Scott, June 29th, 2017, https://blogs.msdn.microsoft.com/uk\_faculty\_connection/2017/06/29/running[matlab-on-azure-provision-a-matlab-distributed-computing-server-using-azure](https://blogs.msdn.microsoft.com/uk_faculty_connection/2017/06/29/running-matlab-on-azure-provision-a-matlab-distributed-computing-server-using-azure-vms/)vms/
- ❖ <https://www.google.com/maps>

# Dank!